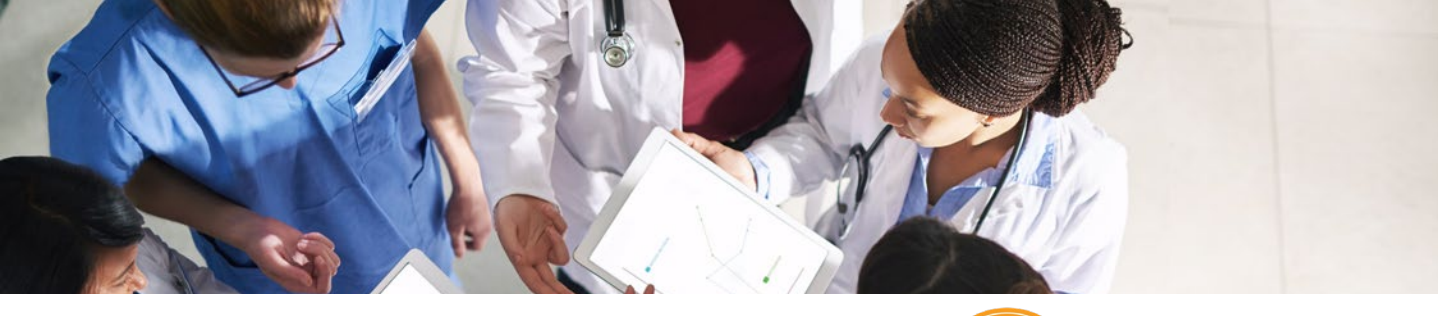

# **Virtual classes with Bookings**

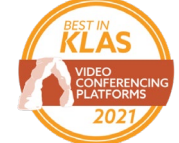

**Microsoft Teams wins Best in KLAS as top video conferencing platform for healthcare. Read more [>](https://www.microsoft.com/en-us/microsoft-teams/healthcare-solutions)**

Create and customize virtual classes for your organization that cover a variety of topics for prospective new patients through an easy-to-use platform with interactive learning options.

## **Schedule a tailored virtual class**

Design **virtual classes with Bookings** to include a wide array of topics, collect custom fields, designate a maximum number of attendees, add optional pricing, and assign staff to classes with **easy filtering options and calendar views**.

## **Customize sign-up**

Enable **easy sign-up** with three options: **self-service registration** on the web, **Bookings API**  to programmatically make an appointment, or have a scheduler **manually add attendees** from an existing list through the **Bookings app integrated in Teams**.

#### **Reduce no shows to maximize attendance**

Notify prospective attendees of your virtual class with **meeting invites and customized email reminders** or **SMS notifications**. Download **attendance reports** to receive a class roster.

#### **Deliver an interactive class**

Create a rich attendee experience with **spotlighting, presenter mode, a whiteboard app, breakout rooms,** and more, for real-time audience participation without compromising privacy on a **HIPAA-compliant platform**.

#### **OUTCOMES A study conducted by Forrester Consulting\* found that:**

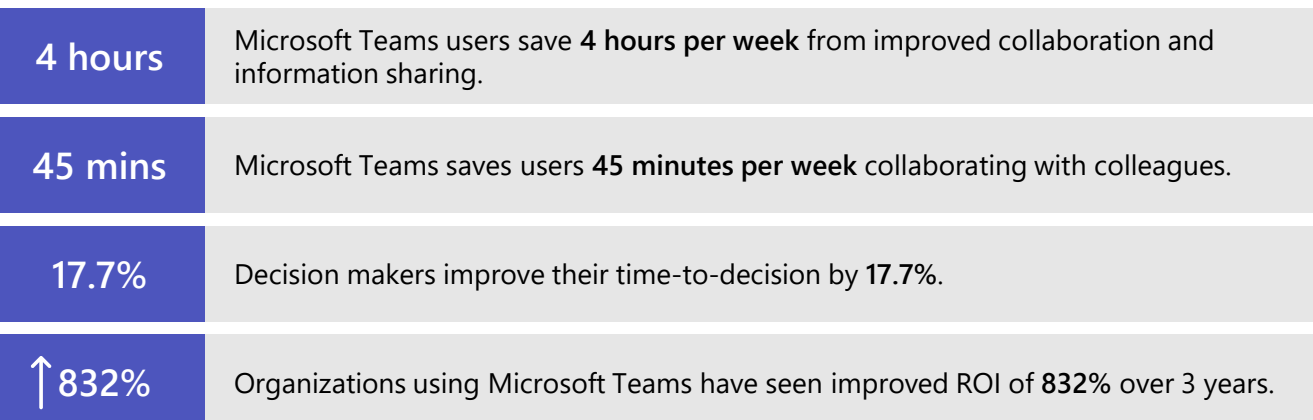

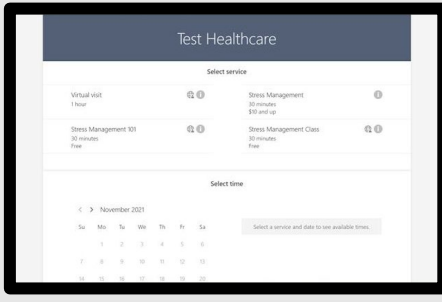

**Calendar view of a virtual class in Bookings Add services and assign staff in Bookings**

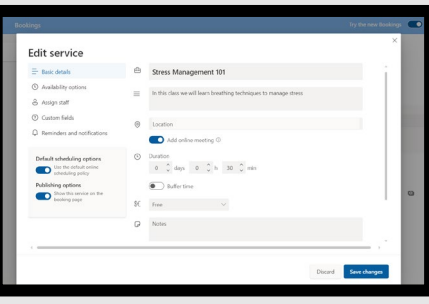

# **Virtual classes with Bookings in action**

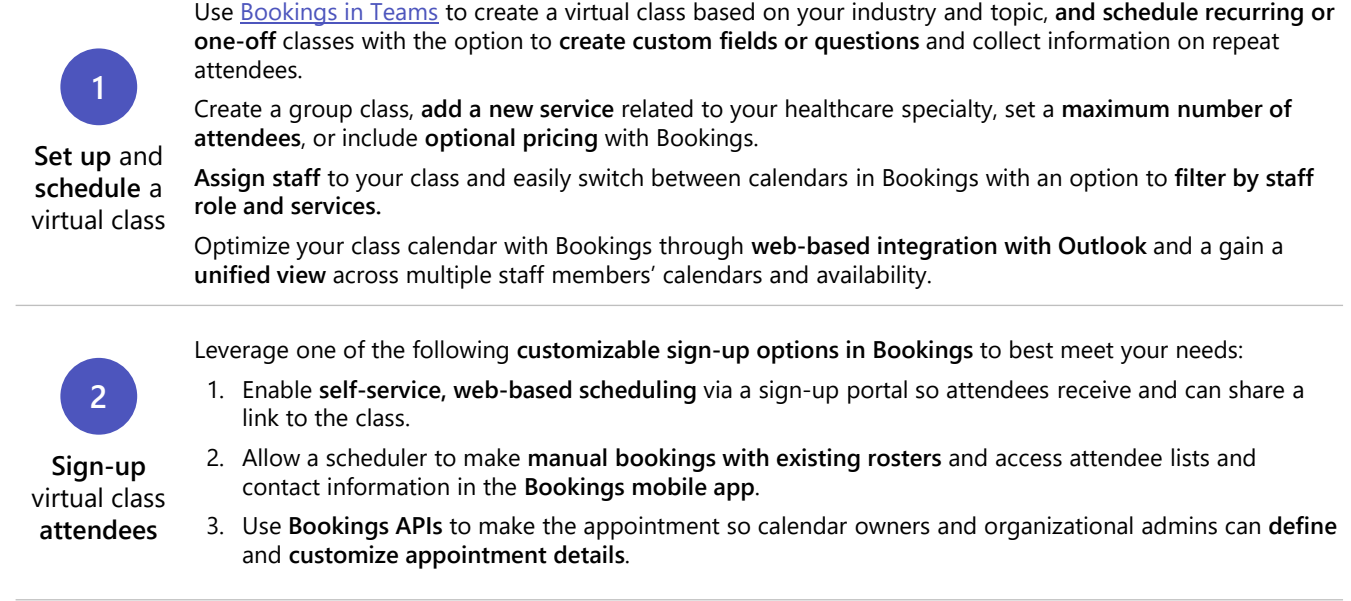

Use **email reminders** and **SMS notifications in Bookings** to maximize attendance and track no-shows.

Attendees can easily join your virtual class from a mobile device or on the web. For an optimal experience we recommend using Teams, a **HIPAA compliant platform**.

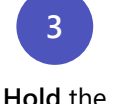

virtual **class**

Hold interactive classes that allow for **custom content** and **video views** and include features such as **multiple speaker spotlight, various presenter modes, polling, the whiteboard app, attendee chat, Q&A,** and **breakout rooms** so large classes can be divided into smaller groups.

Conduct a tension free meeting with **host controls** that allow admins to remove attendees from class, disable chat, or mute all.

Ask attendees to join the virtual class with **first name or initials on**ly for privacy and anonymity.

Download an **attendance report in Bookings** for a class roster with timestamps of when attendees joined.

#### **Learn more**

 $2^{\circ}$ 

**Learn how to create and [manage a virtual class in](https://www.microsoft.com/en-us/microsoft-teams/healthcare-solutions)  Bookings, step-by-step >** **[Learn about privacy, security,](https://www.microsoft.com/en-us/microsoft-teams/security)  and compliance in Microsoft Teams >**

**[Learn more about getting](https://customers.microsoft.com/en-us/search?sq=&ff=story_product_categories%26%3EMicrosoft%20Teams&p=2&so=story_publish_date%20desc)  started with Microsoft Bookings >**